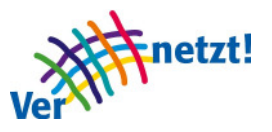

Gruß-Wort von Heiko Naß, dem Landes-Pastor vom Diakonischen Werk in Schleswig-Holstein:

2006 gab es noch keine Apps.

Eine App ist eine Anwendung auf dem Smart-Phone oder auf dem

Tablet-Computer.

Ein Smart-Phone ist ein Handy mit Internet.

Tablet-Computer sind flache Computer, die einfach mit den Fingern zu bedienen sind.

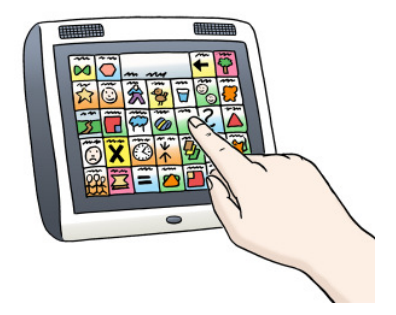

Mit Apps kann man viele Dinge tun.

Zum Beispiel:

- Sprachen lernen
- den Wetter-Bericht lesen

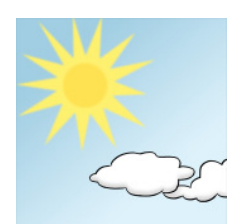

Das Internet ist ein Markt-Platz.

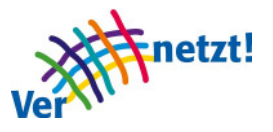

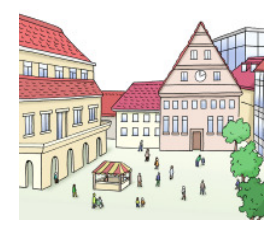

Das Internet bietet viele Möglichkeiten:

Man kann dort einkaufen.

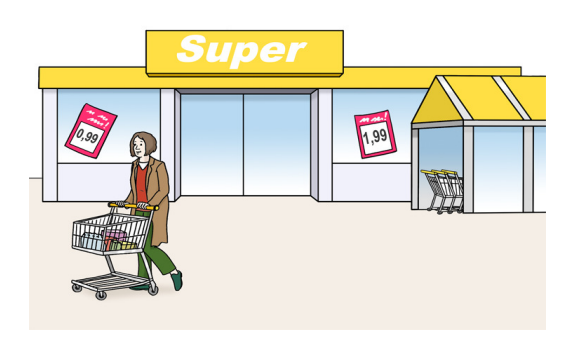

Man kann Informationen erhalten.

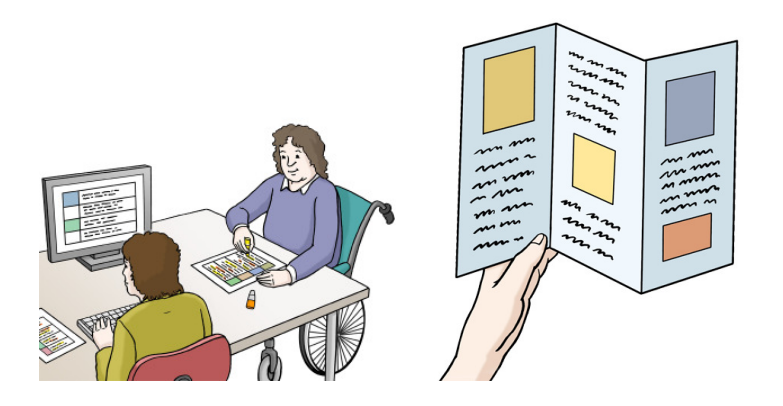

Man kann sich mit anderen Menschen unterhalten.

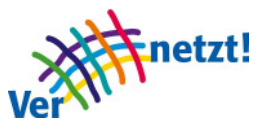

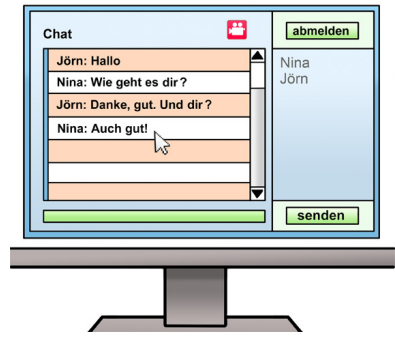

Viele Dinge lassen sich fast nur noch mit dem Internet tun:

Beispielsweise, ein Bank-Konto zu haben.

Ein Bank-Konto zu haben, gehört zur Selbst-Bestimmung.

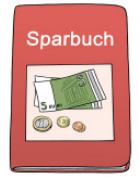

Wer kein Internet hat, hat weniger Selbst-Bestimmung.

Wer kein Internet hat, kann bei weniger Dingen mitmachen.

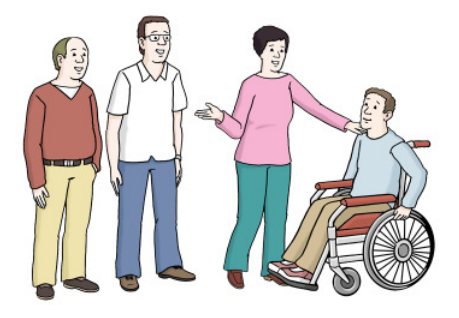

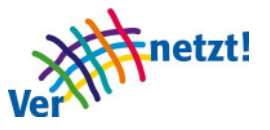

Alle Menschen, die Internet haben, können sehen, was wir in das Internet einstellen.

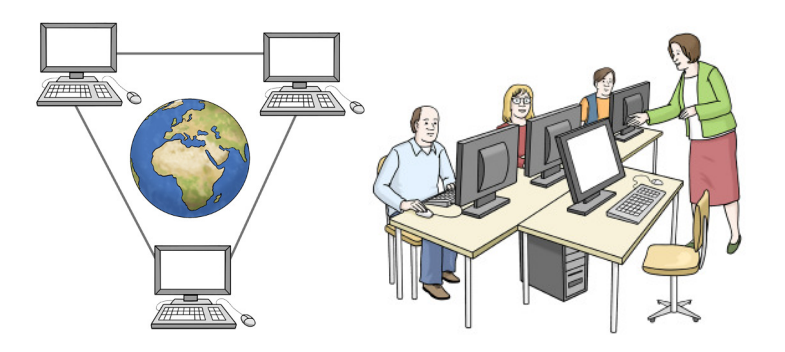

Im Internet ist es wichtig, auf Folgendes zu achten:

Nicht so viel von sich selbst mitzuteilen.

Was wir von uns im Internet mitteilen, bleibt dort.

Das können Fotos sein.

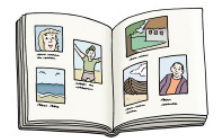

Das kann andere Information über uns sein.

Manche Menschen sind fast immer im Internet.

Man spricht dann von einer Internet-Sucht.

Es ist deshalb wichtig, das Internet auch mal abzuschalten.

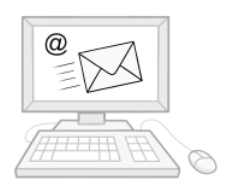

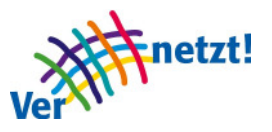

Ich bin froh, dass das Projekt Vernetzt! die folgende Ziel-Setzung hat: Die Hindernisse im Internet abzubauen.

Die Selbst-Bestimmung im Umgang mit dem Internet zu stärken.

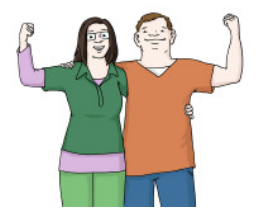

Illustrationen: © Lebenshilfe für Menschen mit geistiger Behinderung Bremen e.V., Illustrator Stefan Albers, Atelier Fleetinsel, 2013

Übertragung in Leichte Sprache: Diane Mönch, Kontakt: Diane.Moench@gmx.de